## **CD 193 695 "In Karta"**

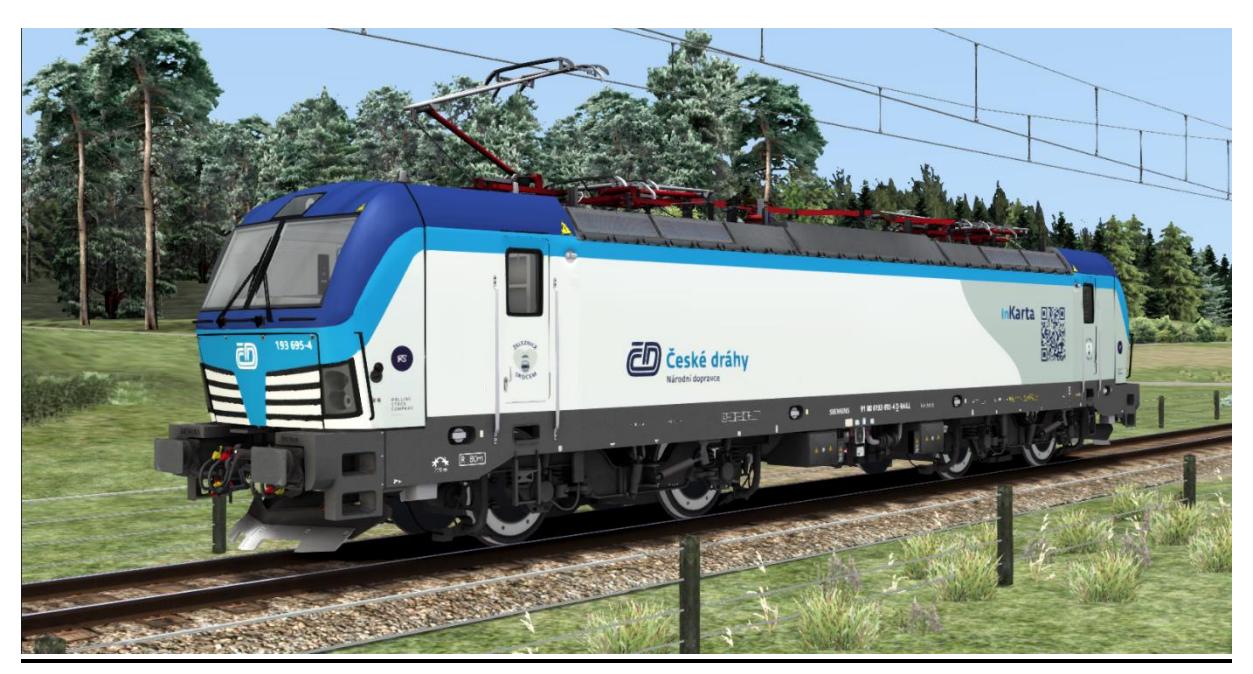

In diesem Repaint ist die 193 695 "In Karta" der CD enthalten. Diese lässt sich sowohl mit der RSSLO , Standart' als auch mit der ,Advanced' Version des Vectron fahren.

Bitte beachtet die Installationshinweise. Viel Spaß beim Fahren!

## Installationshinweise

Entpacke die "193 695.rar"

Installiere die 193 695.rwp mit Utilities.exe

Kopiere die "Calvin9201 193 695 GeoPcDx Installer.bat" in den Ordner /Railworks/Assets und führe sie aus.

Cache leeren und fahren.

Hinweis: Der Installer sucht sich selber die entsprechenden Dateien. Der Installierprozess ist daher für die ,Standart' und die ,Advanced' Version identisch.